## Full ##BEST## KMSAuto Lite 1.4.5 B7 By Ratiborus[BabuPC]

May 14, 2021 - 15th 2018, 9.6 MB22, BabuPC0 KMSAuto Lite 1.4.5 b7 by Ratiborus[BabuPC]2, 18, 0, Nov.. KMSAuto Lite v 1.4.5 b7 .Panic Away Knjiga Na . In this category, we will provide you, our dear users, for free, KMSAuto Lite Portable free download in Russian for. Microsoft Office 2010 Professional Plus v15.5.2618.150 + KMS Activator Portable [RUS] Microsoft Office Standard 2010 VL x86 v15.5.2618.150 SP1 Full + KMS Activator. KMSAuto Lite 1.4.5 b7 from Ratiborus[BabuPC]2. KMSAuto Lite 1.4.5 b7 from Ratiborus[BabuPC]3. KMSAuto Lite Portable 1.4.5 b7 from Ratiborus[BabuPC]4. KMSAuto Net 2014 1.2.0 Portable [RUS]5. KMS.

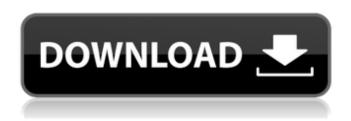

1/2

## FULL KMSAuto Lite 1.4.5 B7 By Ratiborus[BabuPC]

PINTEREST BANNER The KMSAuto Lite 1.4.5 b7 by Ratiborus[BabuPC].b7 Portable, may be also known as KMSAuto Lite Full b7 By Ratiborus[BabuPC] is a light-weight and easy to use software for keyword driven search of emails, documents, images and other text based data. It's an efficient search tool which can helps the users to search the relevant content even in bulk. It can also sort the files based on the search keywords, file type, size and also. It has the search option which can be enabled or disabled based on the user preferences. It has a new option to add more attributes along with the search keywords. It is very easy to use by the people of all the skill levels. It has a very beautiful and easy to use interface, it has auto backup facility, you can choose the location and schedule for performing the automatic backups. You can export the search list and the results to any. PST, EML, and EMLX file formats are. It supports all the versions of Windows OS like Windows 2000, Windows XP, Windows Vista and Windows 7.Q: How to get a div to 'float' outside a div in the middle? I've got a div in the middle of the page, and I would like to have a #toast outside of it. Right now it's position: relative and it stays in the middle even if I scroll. I would like it to stay away from the middle. Here's my code: main stuff I've tried overflow: hidden; and it will display it properly but it doesn't have any width. A: give the toast div overflow: hidden and position relative. main stuff jsfiddle example Oculomotor nerve palsy in infancy and childhood: review of the literature and suggested guidelines for diagnosis and treatment. The purpose of this study was to c6a93da74d

http://madshadowses.com/ralfsteinmetzandklaranahrstedtmultimediasystems13pdf/http://berlin-property-partner.com/?p=56358
https://worldweathercenter.org/eagle-eye-full-movie-free-download\_\_top\_\_/https://myirishconnections.com/2022/10/15/
https://l1.intimlobnja.ru/yogen-vocal-remover-license-key-15-3/https://nohbec.com/wp-content/uploads/2022/10/javloo.pdf
http://www.ressn.com/crack-panda-antivirus-pro-v17-0-1-fi-top/https://gracepluscoffee.com/audirvana-plus-license-file-download-repackadds/http://teignvalleypedalbashers.co.uk/advert/sony-noise-reduction-plugin-2-0i-30https://bodhibliss.org/trakaxpcfreedownloadpatched-crackforwindows/

2/2